## Nastavení sítě

Od **1.7.2009** funguje v testovacím režimu domovní internet na gigabitovém ethernetu, od **2.11.2010** změněn poskytovatel. Jde o symetrickou firemní WiMAX linku 8M/8M s agregací 1:1, s ADSL zálohováním a dohledem.

Na sítí NEbude spuštěn DHCP server, ale naopak se použijí pevné IP adresy. Z bezpečnostních důvodů také plánujeme spárování se všemi MAC adresami zařízení, aby nebylo možné snadné zneužití přístupu k vašim datům.

## **Vlastní nastavení TCP/IP:**

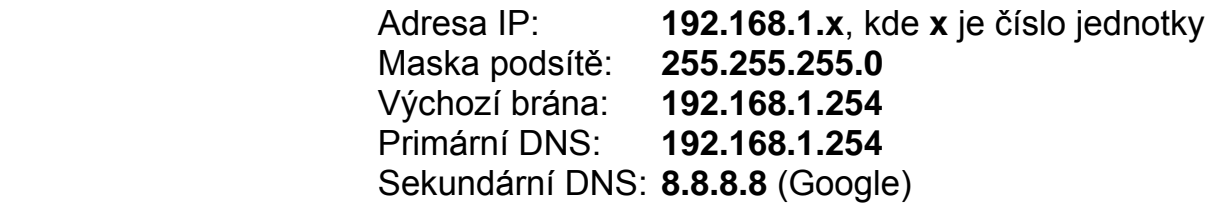

Provozujete-li více než jedno PC, doporučujeme použít libovolný router. Pokud máte s nastavením problémy, kontaktujte správce sítě nebo domu. Nejste-li si jisti číslem jednotky, počkejte na vyznačení nade dveřmi správcem.

Pro plánované VoIP telefony či adaptéry platí IP adresy **192.168.1.100+x**. Ačkoli do domu vede masivní firemní linka, výbor apeluje na dodržení určité nesobecké kázně, zejména s omezením:

- *1) stahování nadměrných souborů*
- *2) používání torrentových klientů*
- *3) komunikace přes Skype, ICQ*

Jinak řečeno, přednost mají služby typu telefonie, prohlížeč a e-mail. V případě problémů s konkrétními uživateli (router má pokročilý management) by bylo nutné po výzvě ke kázni nastavit určitá omezení směrem k spravedlivému rozdělení služby mezi uživatele.

Vyvěšeno na webu a na vývěsce 2.7.2009 20:00 Aktualizováno 2.11.2010